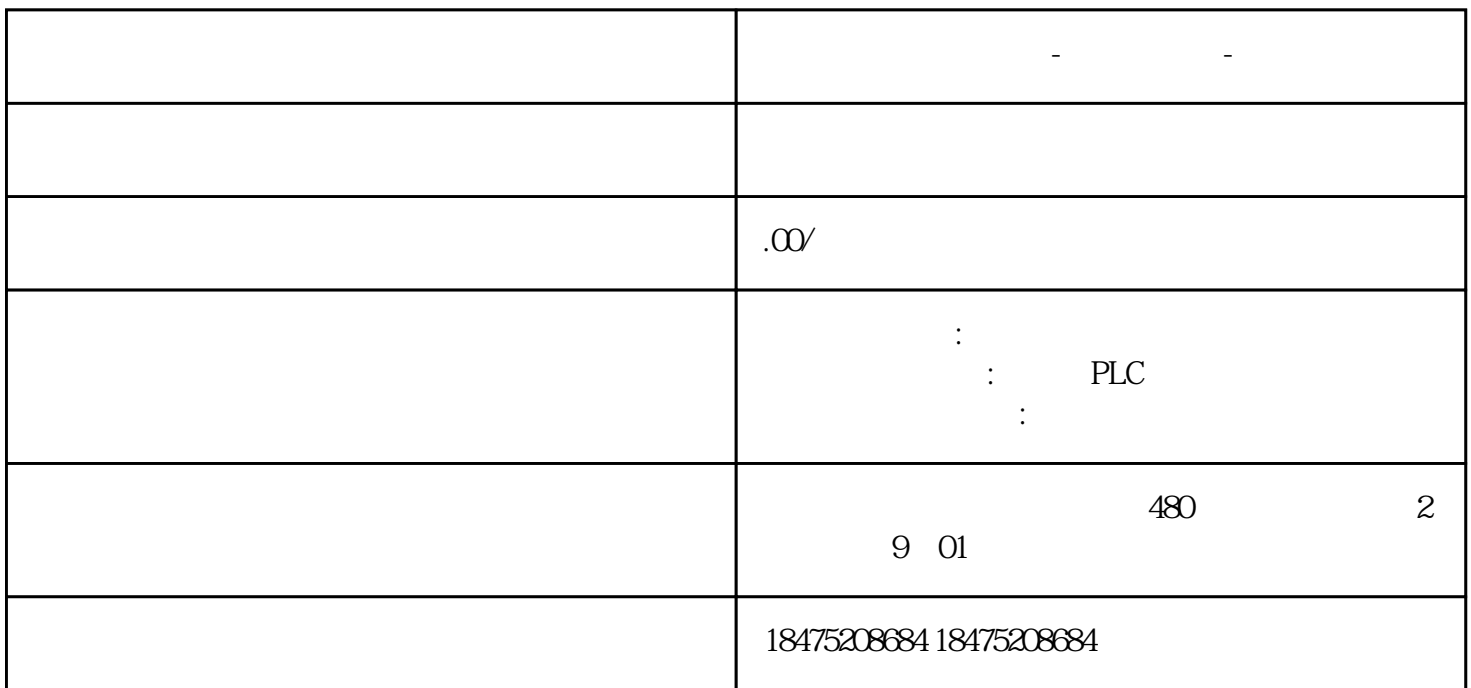

**宁波市西门子代理商-中国总代理-全国授权代理**

PLC 1517/1518

PLC

01

PLC

将主项目下载到PLC中,之后通过项目副本分发到最多五个参与的工程组态系统中。主项目的项目副本

 $PLC$ 

plc

## S7-1200/S7-1500

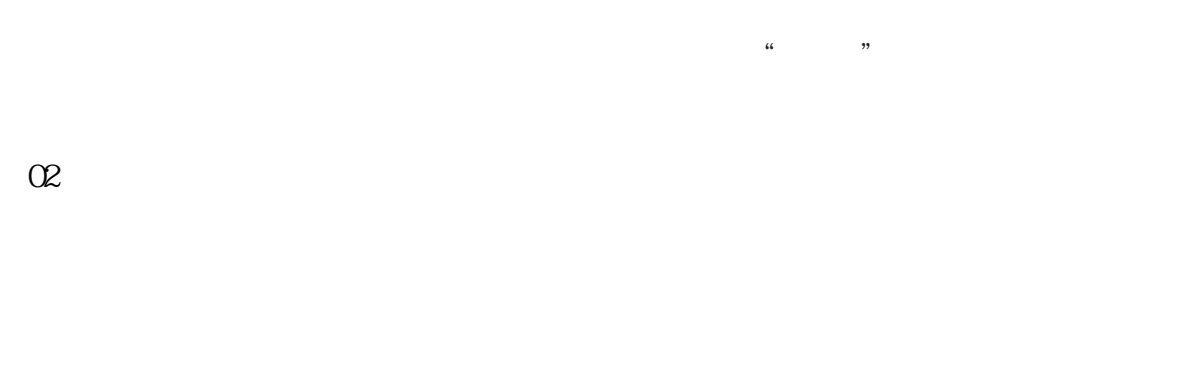

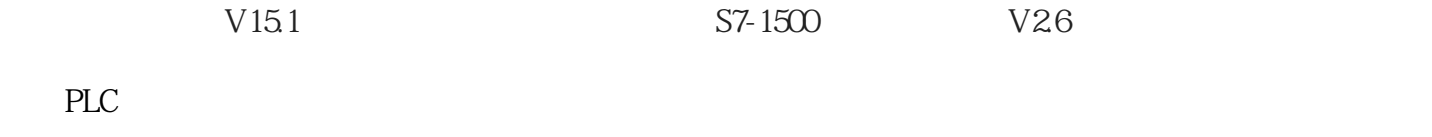

S7-1500, V15.1

[博途多用户调试解决方案之 ——软件单元](http://mp.weixin.qq.com/s?__biz=MzI3MDQ1NDk1MA==&mid=2247485907&idx=1&sn=d36b7c70f46457e4acc87869c7cae128&chksm=ead1901adda6190cd5407946a139cef862af9c8e0c7fb4e9046b4e9752cf328c0c6531f38539&scene=21#wechat_redirect)

03

Multiuser Engineering

TIA

## S7-1200/S7-1500

创建服务器项目——创建本地会话——客户端编辑后自动标记——通过检入更新项目。如动图所示:

TO Safety OB Trace

1

Project Server

 $V17$ 

TIA Project Server V17 -  $\hbox{Configuration}$ ; TIA Project Server V17 - Administration

 $\sqrt{a}$ 

, where  $\frac{1}{2}$  and  $\frac{1}{2}$  and  $\frac{1}{2}$  and  $\frac{1}{2}$  and  $\frac{1}{2}$  and  $\frac{1}{2}$  and  $\frac{1}{2}$ 

Windows

 $*$  (F1)

 $\Box$ —— experimentally defined as a set of the experimental dependent of the experimental dependent of the experimental dependent of the experimental dependent of the experimental dependent of the experimental dependent of